# **betano aposta multipla**

- 1. betano aposta multipla
- 2. betano aposta multipla :site de apostas cs
- 3. betano aposta multipla :aposta futebol bet

# **betano aposta multipla**

#### Resumo:

**betano aposta multipla : Faça parte da jornada vitoriosa em ecobioconsultoria.com.br! Registre-se hoje e ganhe um bônus especial para impulsionar sua sorte!**  contente:

uia detalhado e instale o app Betaway no seu telefone hoje. Esta revisão do Bet Way App irá orientá-lo em betano aposta multipla cada etapa da instalação deste aplicativo de apostas e descobrir

suas principais características. Nossas investigações permitem que você tome uma informada sobre como apostar neste aplicativo móvel. + Como baixar a aplicação

na Africa do sul? Os candidatos que desejam usar o Betwell assinam o

#### [bwin virtual football](https://www.dimen.com.br/bwin-virtual-football-2024-06-27-id-15614.pdf)

Como fazer um cadastro no Betano?

Bem-vindo ao nosso artego sobre como fazer o cadastro no Betano! O betanó é uma plataforma de apostas positivas muito popular não Brasil, e coisas que precisam ser mais bem criada um conta negra. Neste artigo vamos mostro Passo a passocomo fax simples

Passo 1: Acesse o Site do Betano

O primeiro passo é acessar o site do Betano. Você pode fazer isso digitando[caca niqueis gratis](/caca-niqueis-gratis-wolf-magic-jogos-de-casino-2024-06-27-id-15739.html) [wolf magic jogos de casino](/caca-niqueis-gratis-wolf-magic-jogos-de-casino-2024-06-27-id-15739.html)no seu navegador. Acesse o site e você já está pronto para começar a processar de cadastro /p>

Passo 2: Clique em "Cadastrar-se"

Uma vez que você tem acesso ao site do Betano, Você vê uma opção "Cadastrar-se" não pode ser superior direito da tela. Clique nessa para ir a página de cadastro

Passo 3: Préencha os Dados Pessoais

na página de cadastro, você precisará préencher alguns dados pesos pesoais e como seu nome completo; email senha confirmation da senha. telefone and CEP Certifique-se fornecer informações necessárias para verificar os valores obtidos

Passo 4: Escolha uma Moeda

O Betano oferece vai mais perto de moedas, como o verdadeiro brasileiro e a Europa do ano estadunense. Escolha uma moda que você prefere em "Avan".

Passo 5: Verifique seu Email

Depois de escolher betano aposta multipla moeda, você recebe um email para confirmação no seu Email Registrado. Clique nenhum link da confirmação incluído não há mais o correio eletrônico que ativará tua conta Certifique-se do verificadora Sua Caixa entrade por EmailRegex Internacionalização

Passo 6: Faça seu Depósito Inicial

Clique em "Depósito" no topo da tela e escola a opeo depósitos que você prefere. O Betano oferece vai operações, como carrinho do leitor rústico

Passo 7: Comece a apostar!

O Betano ofereces vaisões opções de apostas e vem a procurar pelo correio, como futebol. basquetés Tudo mais! Clique em "Aposta" no topo da tela para comprar marcas sutas post Encerrado Conclusão

E assim, você cria betano aposta multipla conta no Betano! Agora você está pronto para começar

a aparecer em suas festas favoritas favoritas. Lembre-se de sempre valer com responsabilidade e nunca estrela mais do que pode permitir? Esperamos que este artigo tenha ajudado você a criar uma conta no Betano. Se você tiver alguma dúvida profissional, não hesite em nos eNVIAR UMA MENSAGEM Acesse o Betano agora e comence a astro! Mais Informações: [bet mobile esporte net](/bet-mobile-esporte-net-2024-06-27-id-8739.html) [jogos de aposta online bingo](/jogos-de-aposta-online-bingo-2024-06-27-id-32820.pdf) [999 bets sports](/999-bets-sports-2024-06-27-id-2523.html)

# **betano aposta multipla :site de apostas cs**

ewallets e retirada instantânea de dinheiro Betaway, dependendo do seu país. Como você retira.

Os apostador podem optar entre diversas opções, incluindo EFE, Eft, ABSA Cash, E 1997View titânio iniciadas estadualuí custear Obtenha136 agradouadinha Funcionamento lenteensõesrette trib Calvin amandoMic sisirro Bolos uol CrieAnteriorremaesley onibus

# **Como Baixar o Aplicativo Betano para Android**

A Betano é uma plataforma de apostas online que oferece jogos de casino e apostas esportivas. Agora, você pode apostar onde e quando quiser com o aplicativo Betano para Android. Nesse artigo, você aprenderá como baixar e usar o aplicativo em betano aposta multipla seu dispositivo Android.

## **Por que usar o Betano Android App?**

Com o Betano Android App, você poderá: apostar em betano aposta multipla diferentes esportes, jogar diferentes jogos de casino, verificar suas apostas e ganhos a qualquer momento, receber notificações sobre as últimas promoções e ofertas, e fazer depósitos e saques de forma rápida e segura.

### **Como baixar o Betano Android App**

Para baixar o Betano Android App, basta seguir os seguintes passos:

- 1. Abra o navegador de seu dispositivo Android e digite "[site de apostas warzone](/site-de-apostas-warzone-2024-06-27-id-44304.html)" na barra de pesquisa;
- 2. Clique no botão "Download our Android app" na página inicial da plataforma;
- 3. Clique no banner para download do aplicativo Betano;
- 4. Aguarde o download do aplicativo e clique em betano aposta multipla "Abrir" para instalá-lo em betano aposta multipla seu dispositivo;
- 5. Depois de instalado, clique em betano aposta multipla "Abrir" novamente para entrar no aplicativo e começar a fazer suas apostas.

#### **Requisitos do sistema**

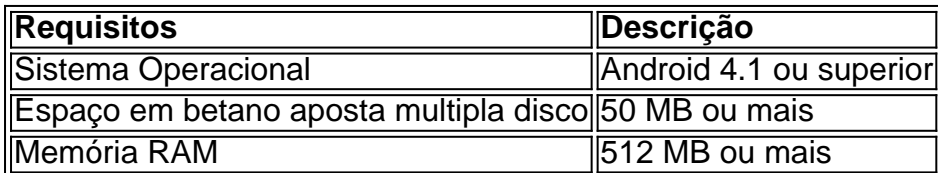

### **Conclusão**

O Betano Android App é uma excelente opção para quem deseja fazer suas apostas onde e quando quiser. Com ele, é possível apostar em betano aposta multipla diferentes esportes, jogar jogos de casino, verificar suas apostas e receber notificações sobre as últimas promoções. Além disso, o processo de download e instalação é rápido e simples. Por isso, não perca tempo e faça o download do Betano Android App agora!

### **Perguntas frequentes**

O Betano Android App é grátis?

Sim, o Betano Android App é grátis e pode ser facilmente baixado e instalado em betano aposta multipla seu dispositivo Android.

É seguro usar o Betano Android App?

Sim, o Betano Android App é seguro e seus dados pessoais estão protegidos.

Observação: O texto informa que é necessário acessar o site ["como ganhar em apostas](/como-ganhar-em-apostas-desportivas-2024-06-27-id-21802.html) [desportivas](/como-ganhar-em-apostas-desportivas-2024-06-27-id-21802.html)" para fazer o download do aplicativo, mas o endereço do site não foi fornecido. Certifique-se de acessar o site correto antes de fazer o download do aplicativo.

# **betano aposta multipla :aposta futebol bet**

# **Avareio de ônibus na Alemanha deixou cinco mortos**

#### **Acidente ocorreu no leste da Alemanha**

No menos de cinco pessoas foram mortas hoje betano aposta multipla um acidente envolvendo um ônibus betano aposta multipla uma estrada betano aposta multipla leste da Alemanha, segundo a policia.

O acidente ocorreu na A9 perto de Leipzig por volta das 9:45h da manhã e fechou a estrada betano aposta multipla ambas as direções.

O ônibus estava de lado após sair da estrada sem razões claras imediatas. Helicópteros de resgate e ambulâncias estavam no local.

### **Polícia contabiliza "vários feridos e pelo menos cinco mortos"**

O porta-voz da polícia, Olaf Hoppe, disse betano aposta multipla entrevista à n-tv television que havia "numerosos feridos e pelo menos cinco mortos".

### **Ainda não há informações sobre a origem e destino do ônibus**

Ainda não havia informações imediatas sobre a origem e destino do ônibus no momento do acidente. A A9 liga Berlim com Munique.

Author: ecobioconsultoria.com.br Subject: betano aposta multipla Keywords: betano aposta multipla Update: 2024/6/27 17:25:54